## **Prečo nevidím kachličku Žiadosti/Vyhlásenia?**

Modul Žiadosti/Vyhlásenia (kachlička s pečiatkou) je viditeľný **len v rodičovskom konte**, alebo v konte plnoletého žiaka (ak to škola povolila). V žiackom konte tento modul nie je k dispozícii.

Pozrite si: Aký je rozdiel medzi rodičovským a žiackym kontom v EduPage? Ako sa prihlásiť do EduPage ako rodič s jedným alebo viacerými deťmi?

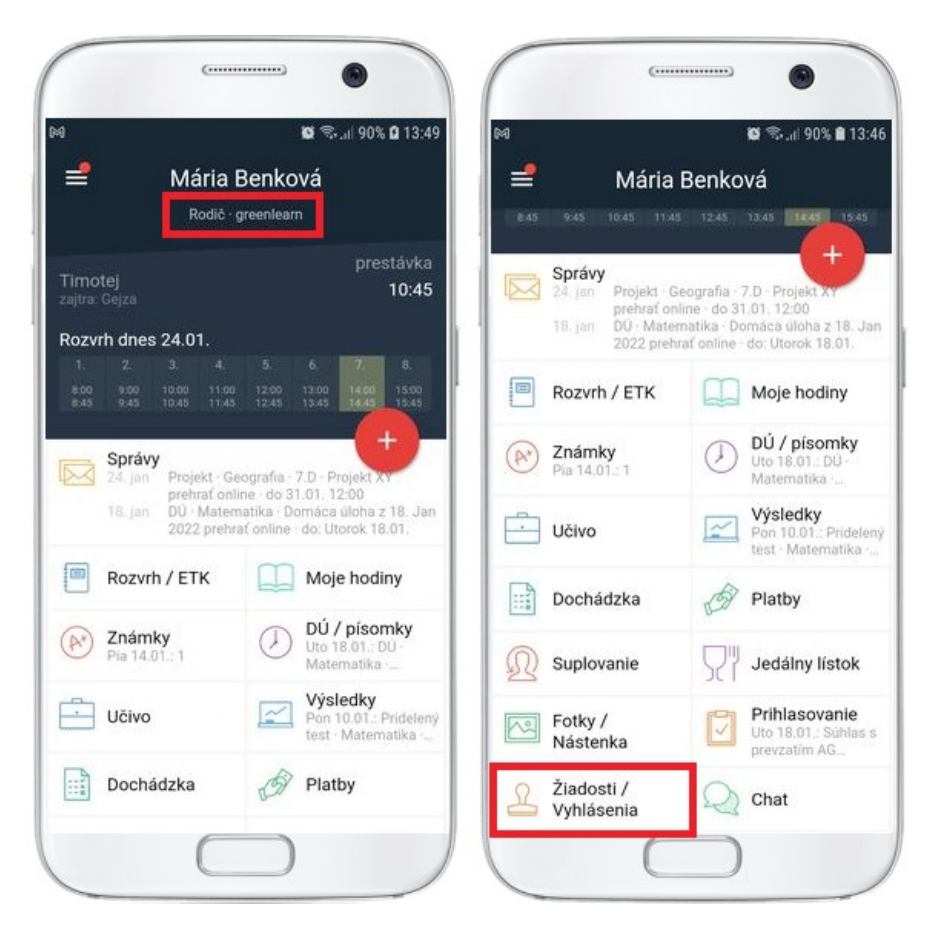